Dr inż. Kazimierz ŁYCZKO Politechnika Częstochowska, Częstochowa Mgr inż. Łukasz SŁONINA BS Company, Filia w Częstochowie

# **Projektowanie szcz**ę**k płaskich z zastosowaniem programu komputerowego**

# *The design of flat dies using a computer programme*

#### **Streszczenie**

W artykule omówiono zastosowanie programu komputerowego do projektowania szczęk płaskich – narzędzi do walcowania gwintów zewnętrznych. Program obejmuje zagadnienia zbioru bazy danych, ogólną charakterystykę i obsługę programu oraz przykład projektowania kompletu szczęk płaskich dla wybranego typowymiaru gwintu.

#### *Abstract*

*Computer programme application in flat dies design – tools for external thread rolling. Programme consists of following issues: database set, general characteristic and example of flat dies set design for chosen type of thread.* 

**Słowa kluczowe:** walcowanie gwintów, projektowanie szczęk płaskich, program komputerowy

*Key words: thread rolling, design of flat dies, computer programme* 

#### **1. WST**Ę**P**

Na wydajność produkcji przy ciągle zmieniającym się asortymencie wyrobów oprócz typu nowoczesnych obrabiarek mają również wpływ narzędzia, które w wielu przypadkach należy zaprojektować i wykonać. Dzięki nowoczesnemu sprzętowi informatycznemu i oprogramowaniu opracowano program wspomagający projektowanie narzędzi do walcowania gwintów zewnętrznych co znacznie skraca czas związany z uruchomieniem nowej produkcji. Program ten w porównaniu do poprzedniego [1] ma zastosowanie w znacznie rozszerzonym obszarze miedzy innymi o trzy rodzaje gwintów calowych i dobór parametrów obróbki w zależności od obrabianego materiału. Artykuł obejmuje problematykę projektowania szczęk płaskich do walcowania gwintu metodą styczną.

# **2. OGÓLNA CHARAKTERYSTYKA WAL-COWANIA GWINTÓW SZCZ**Ę**KAMI PŁASKIMI**

 Walcowanie gwintu szczękami płaskimi jest metodą uniwersalną umożliwiającą wykonywanie

#### *1. INTRODUCTION*

 *With the constantly varying product line, factors that determine the productivity include, besides modern machine tools, also the tools that, in many instances, have to be designed and fabricated. Taking advantage of state-of-the-art IT hardware and software, a program application has been developed that aids the design external thread rolling tools, which substantially reduces the time needed for starting up a new production. Comparing to the previous program [1], this program is applicable in a considerably extended field, including, among other things, three types of unified screw threads and the selection of working parameters, depending on the material to be worked. The article covers the problems of designing flat dies for thread rolling by a static method.*

# *2. GENERAL CHARACTERIZATION OF ROLLING THREADS WITH FLAT DIES*

 *Thread rolling using flat dies is a universal method enabling threads to be made on standardized parts, including parts hard to be worked with* 

gwintów na częściach znormalizowanych w tym również na częściach trudnych do obróbki innymi metodami np. na wkrętach do blach i do drewna.

Gwintowanie odbywa się najczęściej za pomocą kompletu dwóch szczęk. Gwint powstaje w wyniku obtaczania półwyrobu 3 (rys.1) między dwiema roboczymi powierzchniami – szczęki nieruchomej 1 zamocowanej na stałej części obrabiarki (walcarki) i szczęki ruchomej 2 wykonującej ruch posuwisto-zwrotny.

*other methods, such as sheet-metal screws or wood screws.* 

 *Threading is most commonly made by using a set of two dies. A thread is formed as a result of reeling the blank 3 (Fig. 1) between two working surfaces - that of the fixed die 1, mounted on the fixed part of a machine tool (thread-rolling machine), and that of the movable die 2, performing a reciprocating motion.* 

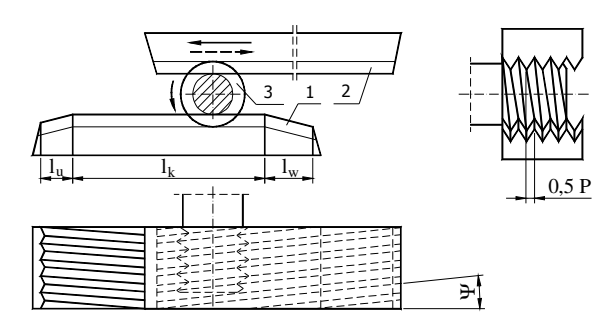

Rys. 1. Schemat walcowania gwintu szczękami płaskimi [2]: 1 - szczęka nieruchoma, 2 - szczęka ruchoma, 3 - przedmiot

### *Fig. 1. Thread rolling with flat dies scheme [2]: 1 - immovable dies, 2 - movable dies, 3 - object*

Na roboczych częściach szczęk wykonane są rowki o zarysie odpowiadającym zarysowi danego typu gwintu z kątem pochylenia  $\psi_{sz}$  równego kątowi  $\psi$ wzniosu wykonywanego gwintu. Dla prawidłowego przebiegu procesu walcowania przy wykonywaniu gwintów o nieparzystej liczbie zwojów zarys gwintu szczęki nieruchomej względem ruchomej powinien być przesunięty o wartość 0,5P (rys. 1).

W praktyce mają zastosowanie różne układy kinematyczne, również przy większej liczbie współpracujących ze sobą szczęk (rys. 2). Sposób tradycyjny (rys.2a) to walcowanie z jednym podajnikiem, komplet stanowią dwie szczęki, nieruchoma oraz ruchoma wykonująca ruch roboczy i powrotny jałowy. W celu podwyższenia wydajności gwintowania stosowane są również sposoby walcowania (układy kinematyczne), w których występuje więcej współpracujących ze sobą szczęk w komplecie z jednym lub dwoma podajnikami części obrabianych. Ma to miejsce w drugim przypadku (rys.2b), w którym przedmioty są podawane z obu stron szczęki nieruchomej. Szczęka nieruchoma ma na swoich końcach część wygniatającą a między nimi znajduje się część kalibrująca. Natomiast układ trzeci (rys.2c) to jedna szczęka ruchoma i dwie nieruchome między którymi podawane są gwintowane półwyroby.

*The working parts of the dies incorporate grooves with a contour corresponding to the contour of a specific type thread, with the angle of inclination,* ψ*sz, equal to the lead angle,* ψ*, of the thread being made. To assure the correct rolling process when making threads with an odd number of turns, the thread contour of the fixed die should be offset by a value of 0.5P in relation to the movable die (Fig. 1).* 

 *In practice, different kinematic systems are applicable, also with a larger number of mating dies (Fig. 2). The traditional method (Fig. 2a) involves rolling with a single feeder; the rolling set is made up of two dies: a fixed die, and a movable die that performs a working motion and an idle return motion. To increase threading productivity, rolling methods (kinematic systems) are applied, where more mating dies are employed in the set one or two workpiece feeders. This is true for the second case (Fig. 2b), where workpieces are fed from both sides of the fixed die. The fixed die has an embossing part at its ends and a sizing part between them. The third system, on the other hand (Fig. 2c), is made up by a movable die and two fixed dies, between which blanks are fed to be threaded.* 

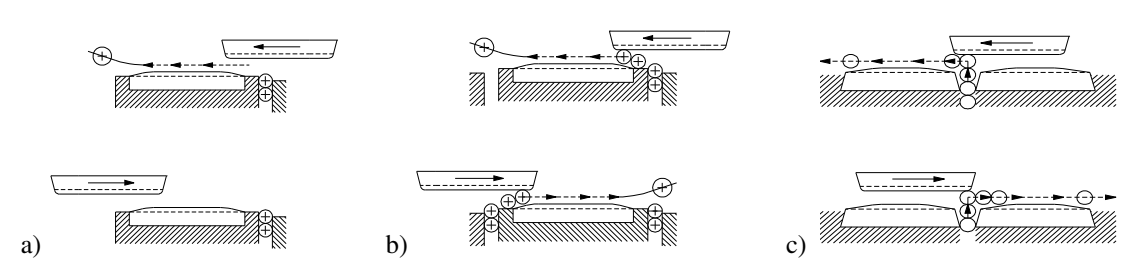

Rys. 2. Schematy różnych sposobów walcowania gwintu szczękami płaskimi [2,4]: a - tradycyjny, b - z dwoma podajnikami, c - z dwiema szczękami nieruchomymi *Fig. 2. Different types of rolling schemes thread flat dies [2,4]: a - traditional, b - with two feeders, c - with two immovable dies* 

## **3. ZAGADNIENIA I DANE OBJ**Ę**TE PRO-GRAMEM KOMPUTEROWYM**

 Zagadnienia narzędziowe obejmują sprawy związane z wyborem określonej metody, kinematyki gwintowania, ogólnej konstrukcji i liczby współpracujących ze sobą narzędzi oraz szczegółowego rozwiązania zarysu (konstrukcji) części wygniatającej. Następnie określone zostają rodzaje, zakresy wymiarów i klasy dokładności gwintów. Przedstawiono to w tabeli 1.

# *3. PROBLEMS AND DATA COVERED BY THE COMPUTER PROGRAM*

*Part One covers problems related to the selection of a specific method, threading kinematics, a general design and the number of mating tools, and a detailed solution of the embossing part contour (design). Afterwards are precised the types, dimensional ranges and accuracy classes of threads are specified. It has been shown in the Table 1.* 

Tabela 1. Metody, narzędzia, rodzaje, zakresy wymiarów i klasy dokładności gwintów

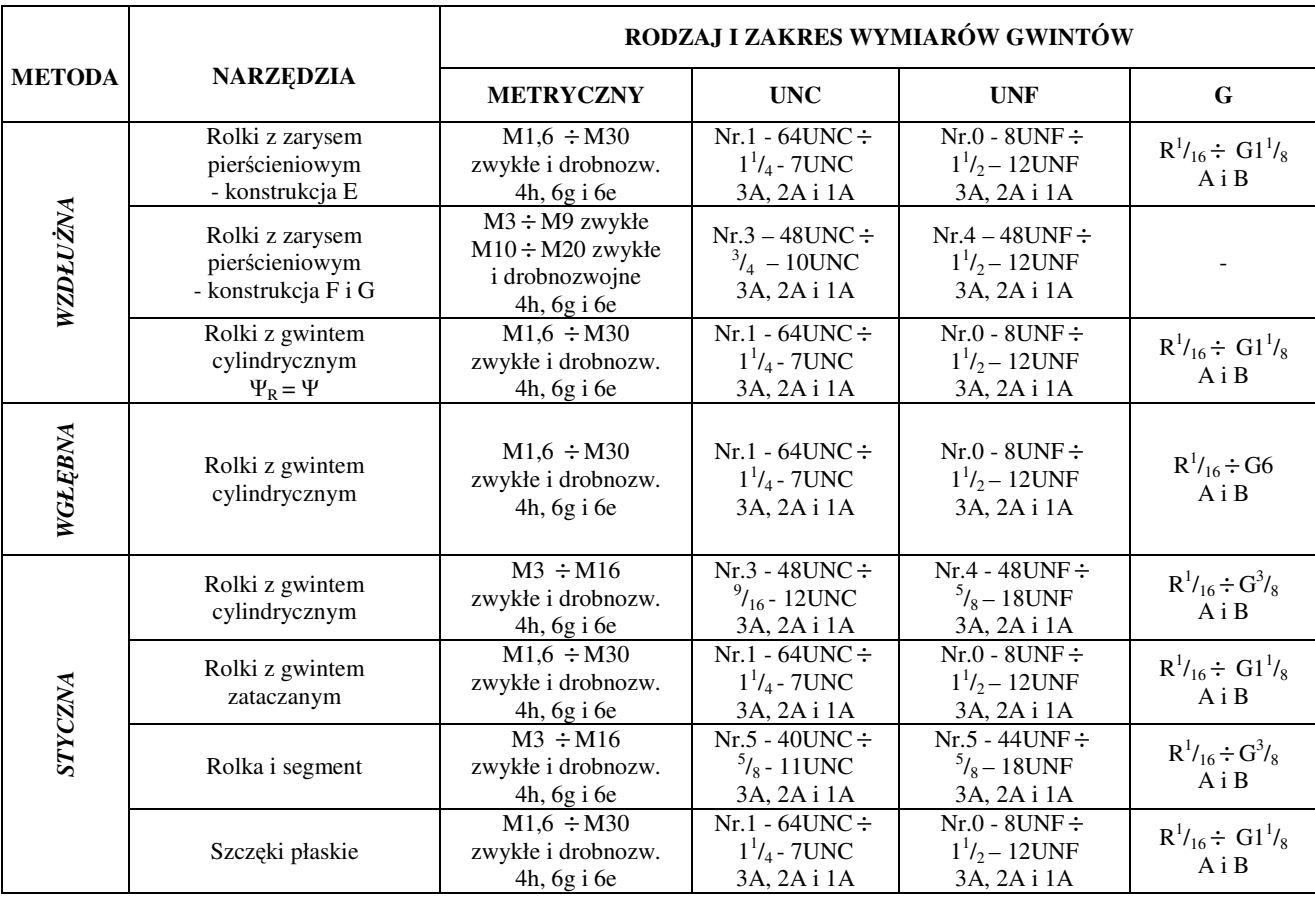

| <b>METHODS</b>      | <b>TOOLS</b>                                                    | <b>TYPES AND DIAMETERS RANG OF THREADS</b>                                  |                                                                      |                                                                      |                                                                |
|---------------------|-----------------------------------------------------------------|-----------------------------------------------------------------------------|----------------------------------------------------------------------|----------------------------------------------------------------------|----------------------------------------------------------------|
|                     |                                                                 | <b>METRIC</b>                                                               | <b>UNC</b>                                                           | <b>UNF</b>                                                           | G                                                              |
| <b>LONGITUDINAL</b> | Rollers with contour<br>ring-shaped<br>- construction E         | $M1,6 \div M30$<br>common and fine<br>$4h, 6g$ i 6e                         | $Nr.1 - 64UNC \div$<br>$1^{1}/_{4}$ - 7UNC<br>3A, 2A i 1A            | $Nr.0 - 8UNF \div$<br>$1^{1}/_{2} - 12$ UNF<br>3A, 2A i 1A           | $R^{1}/_{16} \div$ G1 <sup>1</sup> / <sub>8</sub><br>$A$ i $B$ |
|                     | Rollers with contour<br>ring-shaped<br>- construction $F$ i $G$ | $M3 \div M9$ common<br>$M10 \div M20$<br>common and fine<br>4h, $6g$ i $6e$ | $Nr.3 - 48UNC \div$<br>$^{3}/_{4}$ – 10UNC<br>3A, 2A i 1A            | $Nr.4 - 48UNF \div$<br>$1^{1}/_{2}-12UNF$<br>3A, 2A i 1A             |                                                                |
|                     | Rollers of cylinder<br>thread<br>$\Psi_R = \Psi$                | $M1.6 \div M30$<br>common and fine<br>4h, 6g i 6e                           | $Nr.1 - 64UNC \div$<br>$1^{1}/_{4}$ - 7UNC<br>3A, 2A i 1A            | $Nr.0 - 8UNF \div$<br>$1^{1}/_{2} - 12$ UNF<br>3A, 2A i 1A           | $R^{1}/_{16} \div$ G1 <sup>1</sup> / <sub>8</sub><br>$A$ i $B$ |
| RADIAL              | Rollers of cylinder<br>thread                                   | $M1.6 \div M30$<br>common and fine<br>$4h, 6g$ i 6e                         | $Nr.1 - 64UNC \div$<br>$1^{1}/_{4}$ - 7UNC<br>3A, 2A i 1A            | $Nr.0 - 8UNF \div$<br>$1^{1}/_{2} - 12 \text{UNF}$<br>3A, 2A i 1A    | $R^{1}/_{16} \div G6$<br>$A$ i $B$                             |
| <b>TANGENT</b>      | Rollers of cylinder<br>thread                                   | $M3 \div M16$<br>common and fine<br>$4h, 6g$ i 6e                           | $Nr.3 - 48UNC \div$<br>$^{9}$ / <sub>16</sub> - 12UNC<br>3A, 2A i 1A | $Nr.4 - 48$ UNF $\div$<br>$^{5}/_{8} - 18 \text{UNF}$<br>3A, 2A i 1A | $R^{1}/_{16} \div G^{3}/_{8}$<br>$A$ i $B$                     |
|                     | Rollers of backet-off<br>thread                                 | $M1.6 \div M30$<br>common and fine<br>$4h, 6g$ i 6e                         | $Nr.1 - 64UNC \div$<br>$1^{1}/_{4}$ - 7UNC<br>3A, 2A i 1A            | $Nr.0 - 8UNF \div$<br>$1^{1}/_{2} - 12 \text{UNF}$<br>3A, 2A i 1A    | $R^{1}/_{16} \div$ G1 <sup>1</sup> / <sub>8</sub><br>$A$ i $B$ |
|                     | Roller and segment                                              | $M3 \div M16$<br>common and fine<br>4h, $6g$ i $6e$                         | $Nr.5 - 40UNC \div$<br>$^{5}/_{8}$ - 11UNC<br>3A, 2A i 1A            | $Nr.5 - 44UNF \div$<br>$^{5}/_{8} - 18 \text{UNF}$<br>3A, 2A i 1A    | $R^{1}/_{16} \div G^{3}/_{8}$<br>$A$ i $B$                     |
|                     | Flat dies                                                       | $M1.6 \div M30$<br>common and fine<br>$4h, 6g$ i 6e                         | $Nr.1 - 64UNC \div$<br>$1^{1}/_{4}$ - 7UNC<br>3A, 2A i 1A            | $Nr.0 - 8UNF \div$<br>$1^{1}/_{2} - 12 \text{UNF}$<br>3A, 2A i 1A    | $R^{1}/_{16} \div$ G1 <sup>1</sup> / <sub>8</sub><br>$A$ i $B$ |

*Table 1. Methods, tools, types, diameters range and precision classes of threads* 

Opracowana baza do obliczeń komputerowych obejmuje dane niezbędne do przeprowadzenia obliczeń dla całego zestawu narzędziowego tj. szczęk płaskich, rolek oraz segmentów, a mianowicie:

- średnice  $d_{max}$ ,  $d_{2sn}$ ,  $d_3$  gwintów w zależności od klasy dokładności,
- średnice pod gwint  $d_{w \text{ max}}$  *d<sub>w min</sub>* również w zależności od klasy dokładności,
- wymiary zwojów gwintu *P*,  $h_w$ ,  $h_s$ <sub>*min*</sub>,  $h_z$ ,  $r_w$ , *rsmax,* α*R/2,* na części roboczej narzędzi,
- tolerancje wykonania wymiarów zwojów gwintu δ*P,* δ*hw,* δ*rw,* α*R/2* na części roboczej narzędzi,
- tolerancje wykonania średnicy zewnętrznej δ*DR*, i podziałowej δ*D2R* rolek walcujących,
- tolerancja wykonania średnicy wewnętrznej  $\delta D_{1S}$  i podziałowej  $\delta D_{2S}$  segmentu,
- minimalne wartości krotności *kR1 i kR2* gwintu rolek o różnych średnicach stosowanych do walcowania metodą styczną,
- zalecane wartości posuwu *po.p* narzędzi na jeden obrót walcowanego przedmiotu w zależności od wielkości gwintu i obrabianego materiału,
- zalecaną całkowitą liczbę obrotów przedmiotu *no.p* podczas walcowania gwintów walcowania gwintów w zależności od wielkości gwintu i obrabianego materiału,

*The developed database includes information necessary for performing computation for the whole set of tools, i.e. flat dies, rollers and segments, namely:*

- *thread diameters dmax, d2av, d3, depending on the accuracy class,*
- *diameters for the thread, dw max, dw min, depending also on the accuracy class,*
- *- thread dimensions, P,*  $h_w$ *,*  $h_s$  $m_w$ *,*  $h_z$ *,*  $r_w$ *,*  $r_{smax}$ *,*  $\alpha_R/2$ *,*  $\alpha_m/2$ *,*  $\alpha_m/2$ *,*  $\alpha_m/2$ *,*  $\alpha_m/2$ *,*  $\alpha_m/2$ *,*  $\alpha_m/2$ *,*  $\alpha_m/2$ *,*  $\alpha_m/2$ *,*  $\alpha_m/2$ *,*  $\alpha_m/2$ *,*  $\alpha_m/2$ *,*  $\alpha_m/2$ *,*  $\alpha_m/2$ *,*  $\alpha_m/2$ *,*  $\alpha_m/2$ *,*  $\alpha_m/2$ *, \alpha on the tool working part,*
- *execution tolerances of thread dimensions,* δ*P,*   $δh<sub>w</sub> δr<sub>w</sub>$ ,  $α<sub>R</sub>/2$ , *on the tool working part,*
- *execution tolerances of the outer diameter,* δ*DR, and the pitch diameter,* δ*D2R, of the rolling rollers,*
- *execution tolerance of the inner diameter,*  $\delta D_{IS}$ *, and the pitch diameter,* δ*D2S, of the segment,*
- *minimum values of the multiplicities,*  $k_{R1}$  *and*  $k_{R2}$ *, of rollers of different diameters used for rolling by the tangential method,*
- *recommended values of the tool advance, po.p, per one revolution of the rolled workpiece, depending on the thread sized and the material being worked,*
- *recommended total number of workpiece revolutions, no.p, during thread rolling, depending on the thread sized and the material being worked,*
- wartości całkowitej odkształcanej objętości materiału *VC* dla analizowanych dwóch rozwiązań konstrukcyjnych "F" i "G" w zależności od wymiaru gwintu i długości części wygniatającej,
- inne dane, które występują w zależnościach teoretycznych wyznaczających konstrukcję czy parametry związane z kinematyką np. wartości odległości *L0max* między osiami rolek, wartości: kątów φ<sub>w</sub> położenia rolek głowicy względem przedmiotu, odległości *c* rolek od przedmiotu po otwarciu głowicy, długości *l<sup>k</sup>* części kalibrującej narzędzi, przesunięcia mimośrodowego *e* rolki walcującej, odległości *c1* między rolkami podczas walcowania, itp.

Biorąc pod uwagę wymienione wyżej wymiary, parametry itp. oraz podany w tabeli 1 obszar objęty programem do odpowiedniego przechowywania i udostępniania danych, do obliczeń wybrano bazę danych H2 [7,8]. H2 jest systemem zarządzania baz danych napisanym całkowicie w języku Java. Baza danych w zaprojektowanej aplikacji pracuje w trybie wbudowanym, co zwalnia użytkownika z obowiązku uruchamiania serwera bazy danych oraz powoduje znaczne zmniejszenie czasu potrzebnego na dostęp do danych. Dane do bazy danych zostały wprowadzone przy użyciu zapytań języka SQL co daje uniezależnienie się od konkretnej bazy danych. Wystarczy zmienić sterownik bazy danych w aplikacji oraz wykonać zapytania SQL, które zaimportują dane do nowej bazy. Rozwiązanie zastosowane w programie, polegające na wybieraniu połączenia do bazy w trakcie działania aplikacji, umożliwia dodanie nowej bazy (np. innego rodzaju gwintu) lub zmianę danych w istniejących bazach. Użyty system zarządzania bazami danych udostępnia konsolę, z której możliwa jest zmiana danych oraz ich przeglądanie.

# **4. OGÓLNA CHARAKTERYSTYKA I OB-SŁUGA PROGRAMU**

Aplikacja, tak jak wyżej opisana baza danych została opracowana dla projektowania wszystkich trzech zbiorów narzędzi co przedstawiono na rysunku 3. Podstawą do zaprojektowania szczęk płaskich stanowiących przedmiot niniejszego artykułu wg wybranego wariantu mają zastosowanie odpowiednie zależności teoretyczne, zalecane parametry i warunki walcowania [1,3] oraz stałe wielkości charakterystyczne np. dla danego typu i wielkości walcarki lub oprzyrządowania. Kompletny zbiór poleceń i zależności, na których mają być prowadzone obliczenia ze wskazaniem kolejności ich

- *value of the total deformed material volume, VC, for two design solutions under analysis, "F" and "G", depending on the thread size and the embossing part length,*
- *other data that occur in the theoretical relationships determining the design or parameters related to the kinematics, such as the distances, L0max, between roller axes, and the values of: angles,* φ*w, of head roller position relative to the workpiece; distance, c, of the rollers from the workpiece upon head opening; length, l<sub>k</sub>, of the tool sizing part; eccentric offset, e, of the rolling roller; distance, c<sup>l</sup> , between the roller during rolling; etc.*

 *Considering the above-mentioned dimensions, parameters, etc., and the region covered the program, as shown in Table 1, the H2 database [7,8] was selected for the appropriate storage and retrieval of data. The H2 is a database management system written in whole in the Java language. The database in the designed application runs in an in-built mode, which releases the user from the duty to run the database server and considerably reduces the time needed for accessing data. The data were input into the database using the SQL query language, which provides independence from any specific database. It will suffice to change the database driver in the application and make SQL queries that will import the data to the new database. The solution implemented in the program, which consists in the selection of connection with the database while running the application, makes it possible to add a new database (e.g. for another thread type) or to change data in existing databases. The employed database management system provides a control panel, from which it is possible to change and/or view data* 

# *4. THE OVERALL CHARACTERIZATION AND OPERATION OF THE PROGRAM*

 *The application, just as the database described above, has been developed for designing all three sets of tools, as shown in Figure 3. The basis for the design of the flat dies being the subject of the present article, according to the selected variant, is provided by the appropriate theoretical relationships, the recommended rolling parameters and conditions [1,3], and the constant quantities characteristic of, e.g., a given type of size of the threadrolling machine or tooling. The complete set of instructions and relationships based on which computation operations are to be performed, with*

wykonywania powiązanych z bazą danych określono za pomocą algorytmu przedstawionego na rysunku 4, który został zaimplementowany w języku Java [9,11] Na schemacie algorytmu przedstawione są tylko instrukcje potrzebne do uzyskania obliczeń, bez elementów odpowiedzialnych za pobranie danych oraz za wczytanie danych z bazy. Aplikacja posiada prosty i przejrzysty interfejs, który umożliwia wybranie odpowiedniej ścieżki obliczeń, zapoznanie się z opisem metody, ogólną konstrukcją narzędzia i kinematyka gwintowania a została zbudowana z wykorzystaniem platformy Java w wersji 6. Aplikacja niezależna od systemu, na którym jest uruchamiana, równie dobrze może być to system Windows jak i Linux.

Program został napisany przy użyciu środowiska NetBeans [12], jest to rozbudowane środowisko, które zdecydowanie wspomaga tworzenie aplikacji w języku Java, umożliwia zarządzanie projektem, posiada również możliwość uzupełniania składni języka Java. Do interakcji z użytkownikiem została wykorzystana standardowa biblioteka Javy – Swing [10, 11], udostępniająca odpowiednie komponenty, takie jak pola edycyjne, obiekty umożliwiające wyświetlanie grafiki, itp. Zaprojektowanie aplikacji z wydzielonymi modułami odpowiedzialnymi za określoną funkcjonalność umożliwia rozbudowę programu np. dodanie nowych typowymiarów gwintów, zapisywanie wyników do innych formatów plików bądź też dodanie funkcjonalności pozwalającej na przechowywanie historii obliczeń. Program nie ma szczególnych wymagań odnośnie sprzętu oraz zainstalowanego systemu operacyjnego. Jedynym wymaganiem jest zainstalowanie środowiska uruchomieniowego Java, które można pobrać z Internetu.

 Po uruchomieniu aplikacji dokonuje się wyboru rodzaju narzędzia. Wszystkie opcje związane z projektowaniem szczęk płaskich przedstawiono na rysunku 5. Wybór szczęk płaskich jest bezpośrednio związany z metodą styczną ponieważ walcowanie odbywa się przy stycznym ruchu narzędzi w stosunku do przedmiotu gwintowanego. Następnie można dokonać wyboru jednego dwóch układów kinematycznych określających wykonanie gwintu na jednym lub dwóch detalach podczas jednego ruchu posuwisto-zwrotnego narzędzia. W dalszej kolejności należy określić liczbę i rodzaj szczęk po czy przyjąć jedną z proponowanych sześciu konstrukcji współpracujących ze sobą szczęk w komplecie np.2Nz1CzW – 1Rz2CzW (dwie szczęki nieruchome każda z jedną częścią wygniatającąwspółpracujące z jedną szczęką ruchomą mającą na obu końcach część wygniatającą).

*the indication of their execution orders linked with the database, are defined by the algorithm shown in Figure 4, which has been implemented in the Java language [9,11]. The schematic diagram of the algorithm only shows the instructions needed for obtaining computations, without the elements responsible for taking the data and reading in the data from the database. The application has a simple and transparent interface that enables the user to chose an appropriate computation path, make themselves acquainted with the method description, the overall design of the tool and the threading kinematics, and has been built using the Java v. 6 platform. The application is independent from the system under which it runs; it could equally be the Windows or the Linux operating systems.* 

 *The program has been written in the NetBeans environment [12]; this is an extensive environment that substantially facilitates the creation of applications in the Java language, enables project management, and has also a facility to complement the Java language syntax. For the interaction with the user, the standard Java library – Swing [10, 11] is chosen, that provides suitable components, such as edition fields, objects enabling the display of graphics, etc. The design of the application with separate modules responsible for a specific functionality allows the program to be extended e.g. by adding new thread type dimensions, recording results in other file formats, or adding a functionality to store the history of computations. The program does not have any specific requirements for hardware or the operating system installed. The only requirement is to install the Java running environment that can be downloaded from the Web.* 

*After running the application, the tool type is chosen. All options related to the design of flat dies are shown in Figure 5. The selection of flat dies is directly connected with the tangential method, because thread rolling takes place with the tangential movement of the tool in relation to the workpiece being threaded. Then the selection of one or two cinematic systems can be made, which determines whether the thread will be made on one or two parts during a single reciprocating movement of the tool. Afterwards, the number and type of dies should be determined, and then one of the six proposed designs of mating dies in the set should be chosen, e.g. 2Nz1CzW – 1Rz2CzW (two fixed dies, each with one embossing part, operating with one movable die having an embossing part on both its ends).*

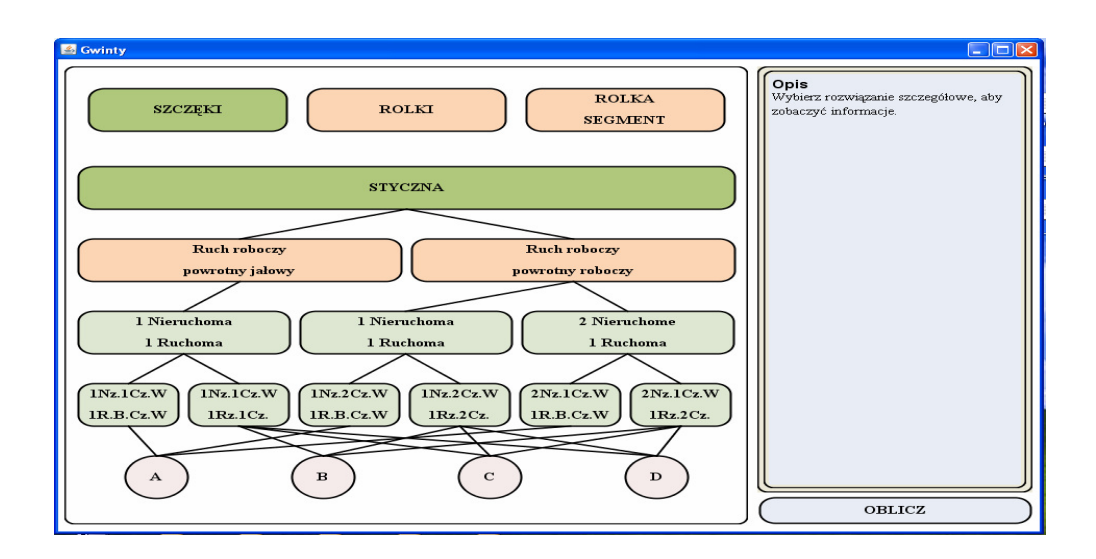

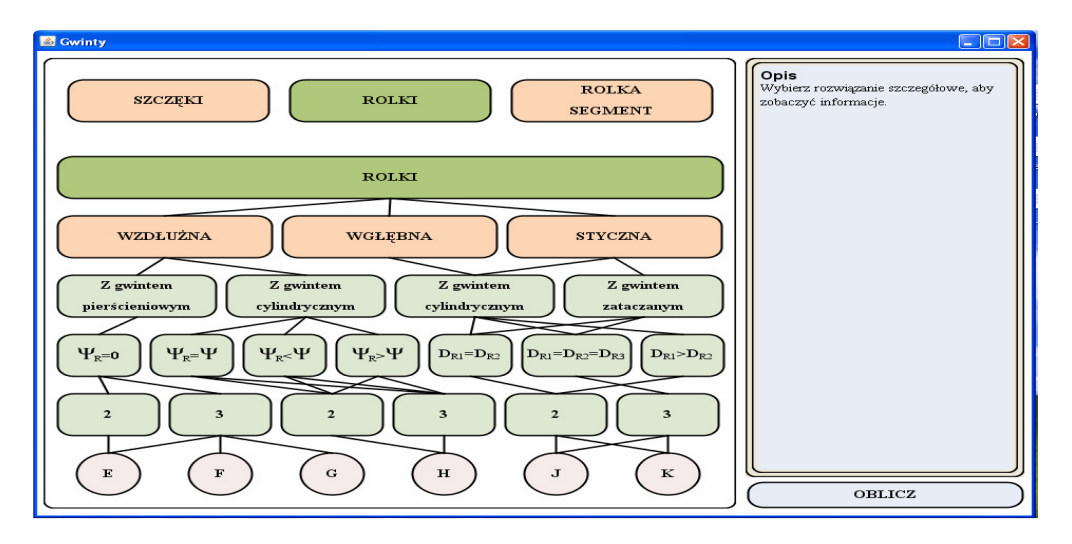

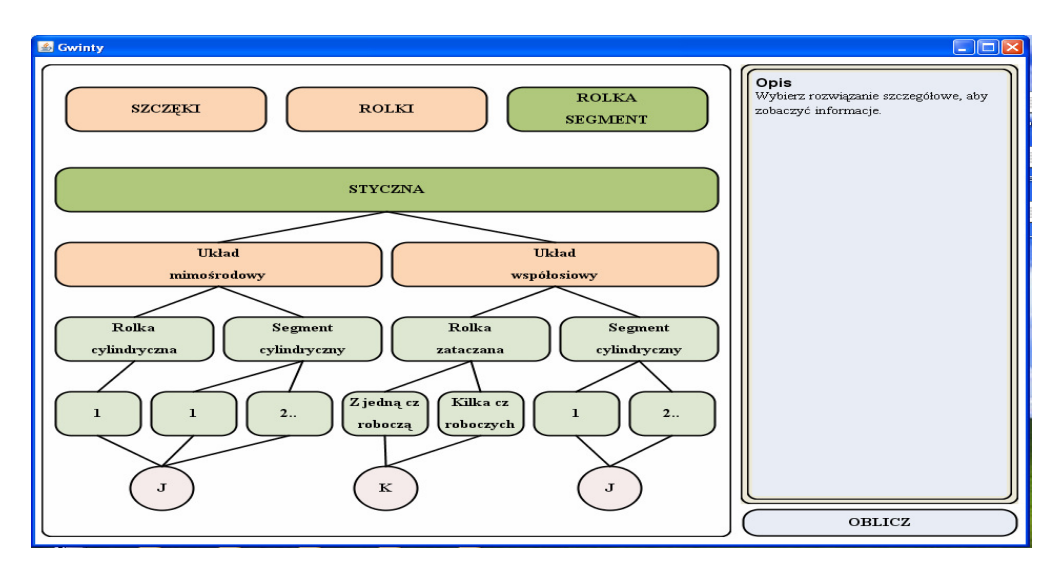

Rys. 3. Okna do wyznaczenia procedur wyboru dla trzech zbiorów narzędzi do walcowania gwintów *Fig. 3. Windows for procedure choice assessment for three sets of thread rolling tools* 

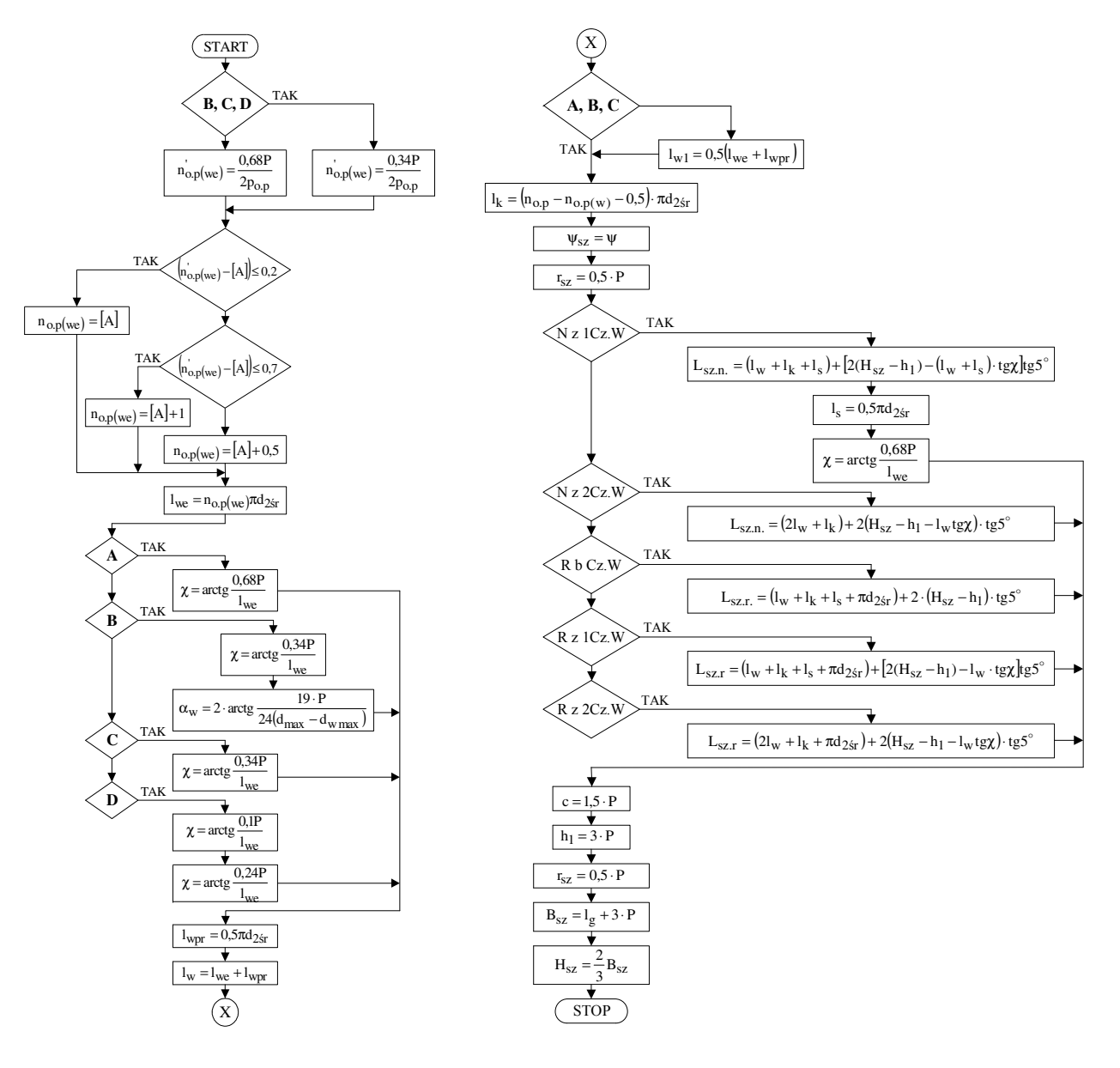

Rys. 4. Schemat algorytmu do obliczania wymiarów szczęk płaskich do walcowania gwintów metrycznych i calowych

*Fig. 4. Algorithm scheme of flat dies diameters calculation for metric and inch thread rolling* 

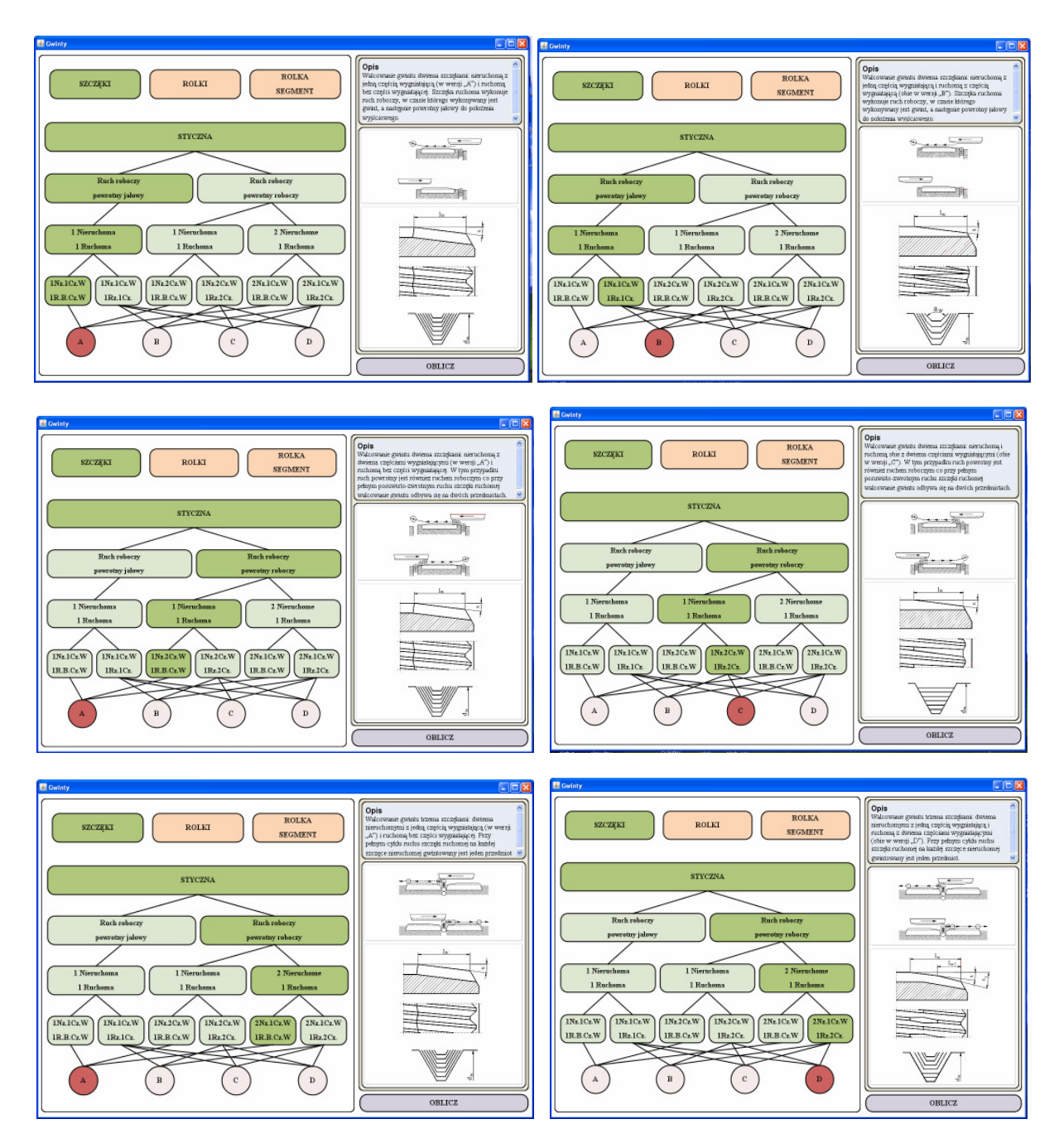

Rys. 5. Możliwe do wyboru opcje przy projektowaniu szczęk płaskich *Fig. 5. Windows describing possible options for flat dies design* 

Kończąc na wyznaczeniu szczegółowego rozwiązania konstrukcyjnego części wygniatającej szczęki z czterech możliwych oznaczonych umownie literami A, B, C i D, zostaje aktywowany przycisk "oblicz". Po kliknięciu tego przycisku należy określić rodzaj gwintu i wprowadzić pozostałe dane wskazane w wyświetlonym oknie.

Ponowne użycie opcji "oblicz" daje wyniki obliczeń wraz z rysunkiem wykonawczym projektowanego narzędzia. Okno z wynikami i rysunkiem ma menu, z którego możliwy jest zapis do pliku PDF oraz do wydruku przy jednoczesnym skonfigurowaniu formatu, marginesów oraz preferowanej drukarki.

*Ending with choosing a detailed design solution of the die embossing part from four available variants denoted conventionally with the letters A, B, C and D, the "Compute" button is activated. After clicking on this button, the thread type should be specified and the remaining data indicated in the displayed window should be entered.* 

*Selecting the "Compute" option again will yield computation results together with the working drawing of the tool being designed. The result and drawing window has a menu, whereby it is possible to record the results in a PDF file and to make a printout, while configuring the format, margins and the preferred printer.*

Zamknięcie okna powoduje ponowne wyświetlenie okna z wyborem parametrów z wartościami dla jakich wykonano obliczenia, a przez to bardzo szybkie uzyskiwanie serii obliczeń gdy zmienia się np. wartość jednego parametru.

*Closing the window will display again the parameter selection window with the values, for which the computations have been made, thus enabling a series of computations to be obtained very quickly, when e.g. the value of a single parameter is changed.* 

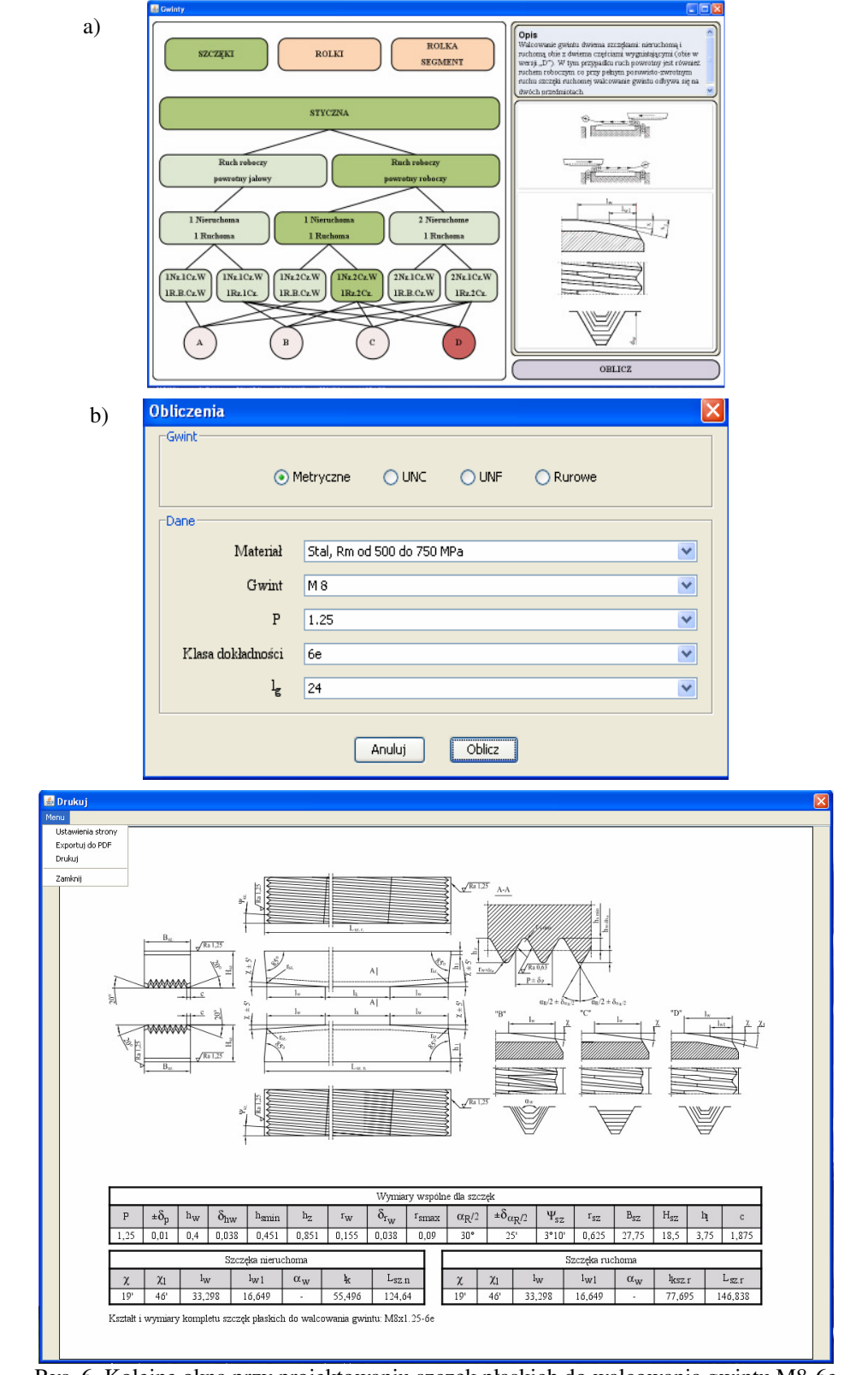

Rys. 6. Kolejne okna przy projektowaniu szczęk płaskich do walcowania gwintu M8-6e *Fig. 6. Course of windows for flat dies design being used in M8-6e thread rolling*

c)

 Dla zobrazowania działania aplikacji na rysunku 6 przedstawiono konkretny przykład zaprojektowania kompletu szczęk płaskich do walcowania gwintu klasy średniodokładnej M8-6e. W pierwszym etapie (rys. 6a) dokonano wyboru walcowania dwiema szczękami, kiedy przy pełnym posuwisto-zwrotnym ruchu szczeki ruchomej wykonywany jest gwint na dwóch przedmiotach. Szczęki mają na obu końcach części wygniatające, a wybrane szczegółowe rozwiązanie konstrukcyjne części wygniatającej w wersji "D" w którym ma miejsce dodatkowe zeszlifowanie zarysu mające wpływ na większą trwałość części roboczej szczęk zalecane jest do obróbki materiałów o wyższej wytrzymałości. Następnie (rys.6b) dokonuje się wyboru rodzaju gwintu (metryczny, UNC, UNF lub G), rodzaju obrabianego materiału co wyznacza dobór wartości posuwu p<sub>o.p</sub> narzędzi na jeden obrót walcowanego przedmiotu oraz zalecaną całkowitą liczbę obrotów przedmiotu n<sub>o.p</sub> podczas walcowania danego gwintu określonej klasy dokładności. Od przyjętej długości l<sub>g</sub> wykonywanego gwintu zależy szerokość szczęk. Rozwiązaniem (rys.6c) jest rysunek wykonawczy tj. konstrukcja i wymiary kompletu współpracujących ze sobą szczęk płaskich projektowanych do wykonywania gwintu M8-6e.

#### **5. PODSUMOWANIE**

 Sprawdzony drogą szczegółowego testowania prezentowany program spełnia przyjęte założenia zarówno pod względem różnych procedur wyboru (układu kinematycznego, liczby i konstrukcji narzędzi) oraz wyników obliczeń parametrów konstrukcyjnych. Duży zasób bazy danych daje możliwość projektowania narzędzi do wykonywania róznych rodzajów gwintów i klas dokładności: metrycznych zwykłych i drobnozwojnych (4h, 6g, 6e), calowych UNC, UNF  $(3A, 2A, 1A)$  i G  $(A, B)$ z uwzględnieniem obrabianego materiału (stali o  $R_m \le 1200$  MPa, aluminium, miedzi oraz stopów aluminium, miedzi, cynku i tytanu). Aplikacja została tak zaprojektowana aby możliwy był dalszy jej rozwój np. o dodatkowe typowymiary gwintów, rodzaje gwintów np. stożkowe, sposoby walcowania, itp. Napisany kod jest przejrzysty, łatwy w utrzymaniu co daje możliwość jego modyfikacji, nawet przez osoby nie znające zbyt szczegółowo zasad działania aplikacji.

*To illustrate the operation of the application, Figure 6 shows a specific case of designing a set of flat dies for rolling thread of a medium-accurate class, M8-6e. In the first step (Fig. 6a), the selection of rolling with two dies is made, where with the full reciprocating motion of the movable die, the thread is made on two workpieces. The dies have embossing parts on both their ends, and the selected specific design solution of the embossing part in the version "D", in which an additional grinding off of the contour takes place, which has the effect of increasing die working part durability, is recommended for the working of materials of enhanced strength. Then (Fig. 6b), the selection is made of the thread type (metric, UNC, UNF or G); the type of material to be worked, which determines the choice of the value of the advance of tools per one workpiece revolution, po.p, and the recommended total number of workpiece revolutions, no.p, during rolling of thread in a specified accuracy class. The assumed length, lg, of thread to be made determines the width of the dies. The solution (Fig. 6c) is the working drawing, i.e. the design and dimensions of the set of mating flat dies designed for making the M8-6e thread.* 

#### *5. SUMMARY*

 *The presented program, validated through detailed testing, satisfies the assumptions made, in terms of both various procedures of selection (the kinematic system, the number and design of tools) and the results of design parameter computation. The large resources of the database provide the capability to design tools intended for making different types of threads and accuracy classes: metric threads, coarse or fine (4h, 6g, 6e), or inchbased UNC, UNF (3A, 2A, 1A) and G (A,B) threads, while taking account of the material to be worked (steel with Rm*≤ *1200 MPa, aluminium, copper and aluminium alloys, copper, zinc, and titanium). The application has been designed to enable its further development, e.g. by adding new thread type dimensions, thread types, e.g. taper threads, thread rolling methods, etc. The written code is transparent and easy to maintain, which allows it to be modified, even by those who have no detailed knowledge of the principles of application operation.* 

#### **LITERATURA/***REFERENCES*

- [1] Łyczko K.: Wspomagane komputerowo projektowanie szczęk płaskich do walcowania gwintów. Projektowanie i Automatyzacja Procesów Technologicznych. Wydawnictwa Uczelniane Politechniki Lubelskiej. Lublin 2005, 122-127.
- [2] Łyczko K.: Klasyfikacja metod i sposobów walcowania gwintów zewnętrznych. Scientific Bulletins of Rzeszów University of Technology No 209/2004, Mechanics 62, pp.239-246.
- [3] Łyczko K.: Principles of the design of flat dies for thread rolling. Scientific Bulletins of Rzeszów University of Technology Nr 193. Mechanics 54, 2000, 235-238.
- [4] Łyczko K.: Walcowanie gwintów szczękami płaskimi. VII Konferencja Naukowo-Techniczna. Technologia Obróbki przez Nagniatanie. Bydgoszcz, 2000, 101- 109.
- [5] Łyczko K.: Baza danych dla wyboru konstrukcji narzędzia do walcowania gwintów zewnętrznych. Technologiczne Systemy Informatyczne w InŜynierii Produkcji. Lubelskie Towarzystwo Naukowe. Lublin 2003, 74-81.
- [6] Łyczko K.: Baza danych wyjściowych dla obliczania wymiarów narzędzi do walcowania gwintów zewnętrznych. Technologiczne Systemy Informatyczne w Inżynierii Produkcji. Lubelskie Towarzystwo Naukowe. Lublin 2003, 82-86.
- [7] Słonina Ł.: Opracowanie programu wspomagającego projektowanie narzędzi do walcowania gwintów metrycznych i calowych dla wybranych metod. Praca dyplomowa magisterska pod kierunkiem K. Łyczko. Politechnika Częstochowska, 2008.
- [8] Dokumentacja bazy danych H2, http://www.h2database.com.
- [9] Horstmann C., Cornell G. Java2 podstawy. Wydawnictwo Helion 2003.
- [10] Horstmann C., Cornell G. Java 2 programowanie zaawansowane. Wydawnictwo Helion 2005.
- [11] Dokumentacja API języka Java 6, http://java.sun.com/javase/6docs/.
- [12] Środowisko programowania NetBeans, http://www.netbeans.org/.